## **UCLA STAT 251**

**Statistical Methods for the Life and Health Sciences**

### **Instructor: Ivo Dinov,**

*STAT 251, UCLA, Ivo Dinov Slide* **1**

**Asst. Prof. In Statistics and Neurology**

**University of California, Los Angeles, Winter 2002** *http://www.stat.ucla.edu/~dinov/*

## **ANOVA. The F-test.**

- ●One-sample issues
- Two independent samples
- More than 2 samples

*STAT 251, UCLA, Ivo Dinov Slide* **2**

Blocking, stratification and related samples

### **Paired Comparisons**

- 1. What is a paired-comparison experiment? (obs'd data are matched in pairs).
- 2. In a paired-comparison experiment, why is it wrong to treat the two sets of measurements as independent data sets? (data are usually taken from the same unit under diff. Treatments, so obs's should be related).
- 3. How do you analyze the data from a pairedcomparison experiment? (analyze the difference).
- 4. What situations is appropriate to use the pairedcomparison method to analyze the data? (pre- and postmetrifonate study using FDG PET imaging).

*Slide* **3** *STAT 251, UCLA, Ivo Dinov*

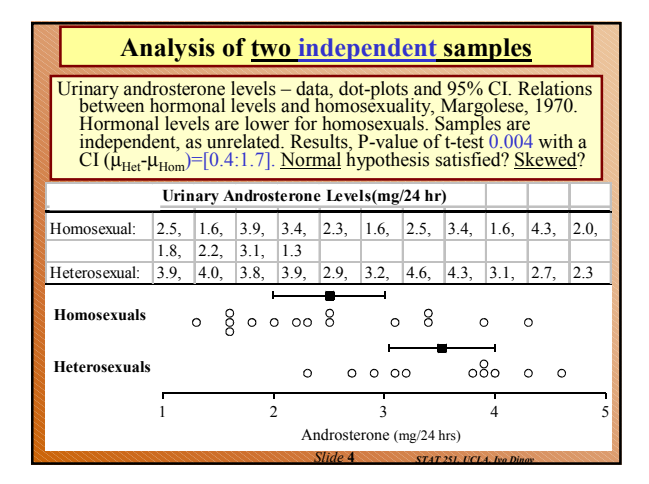

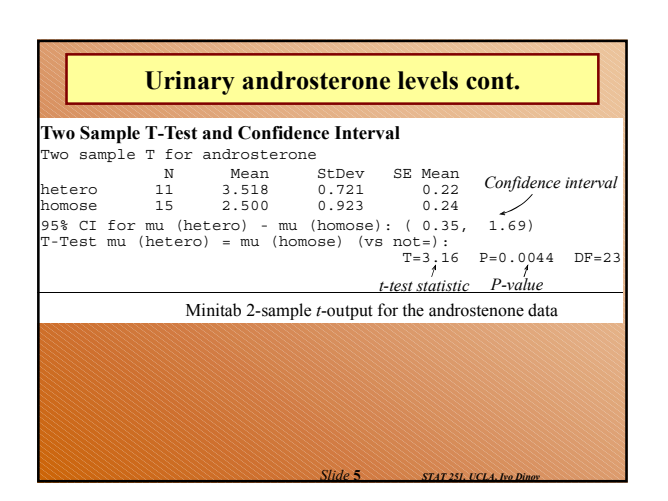

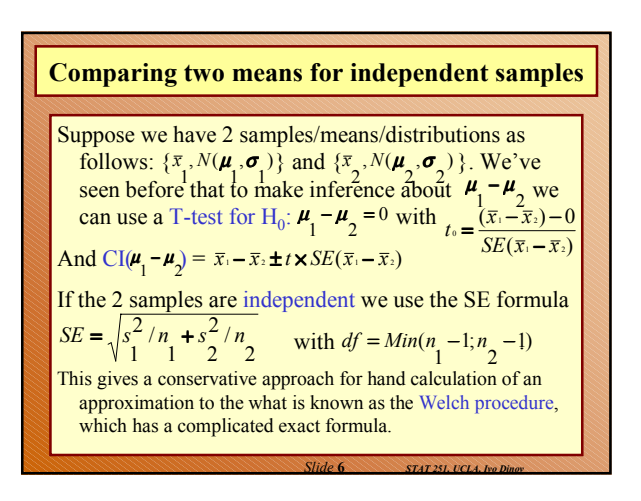

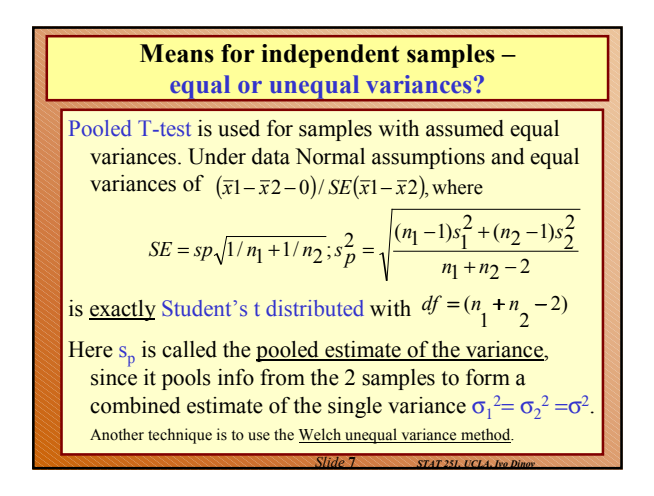

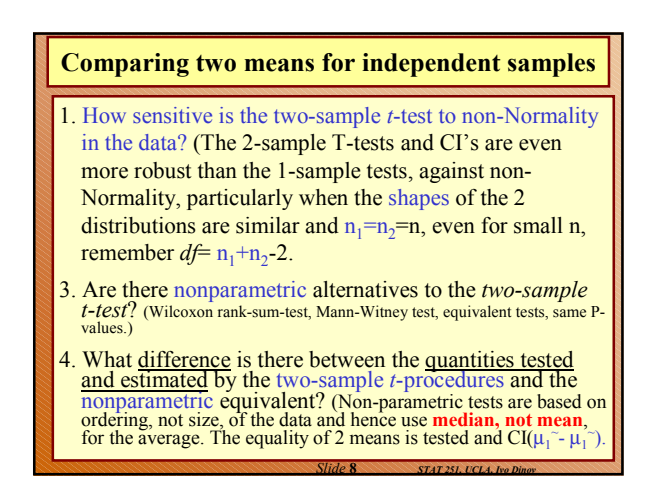

### **We know how to analyze 1 & 2 sample data. How about if we have than 2 samples – One-way ANOVA,** *F***-test**

One-way ANOVA refers to the situation of having one factor (or categorical variable) which defines group membership – e.g., comparing 4 reading methods, effects of different reading methods on reading comprehension, data: 50 – 13/14 y/o students tested.

**Hypotheses for the one-way analysis-of-variance F-test** *Null hypothesis:* All of the underlying true means are identical. *Alternative:* Differences exist between some of the true means.

*Slide* **9** *STAT 251, UCLA, Ivo Dinov*

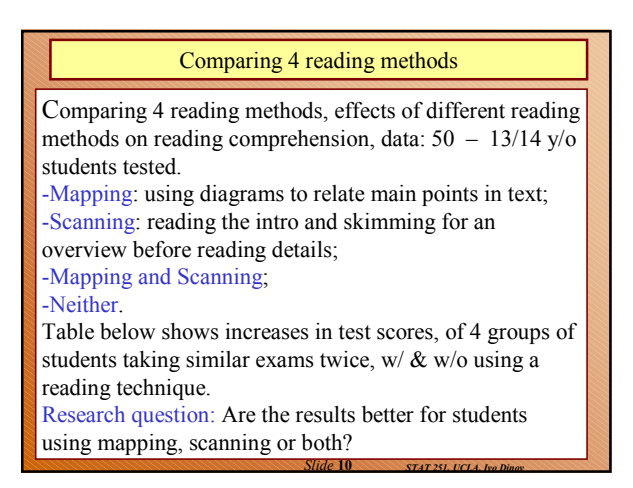

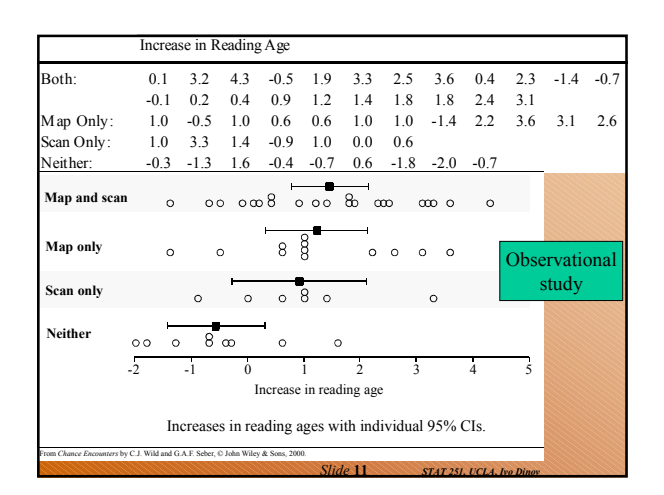

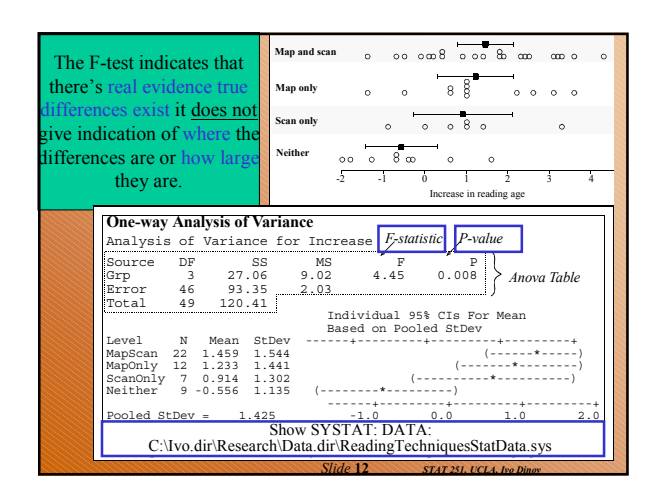

#### **Interpreting the** *P***-value from the** *F***-test**

(The null hypothesis is that all underlying true means are identical.)

- A *large P-value* indicates that the differences seen between the sample means could be explained simply in terms of sampling variation.
- A *small P-value* indicates evidence that real differences exist between **at least some** of the true means, but gives *no indication* of where the differences are or **how big** they are.
- *To find out how big* any differences are we need confidence intervals.

*Slide* **13** *STAT 251, UCLA, Ivo Dinov*

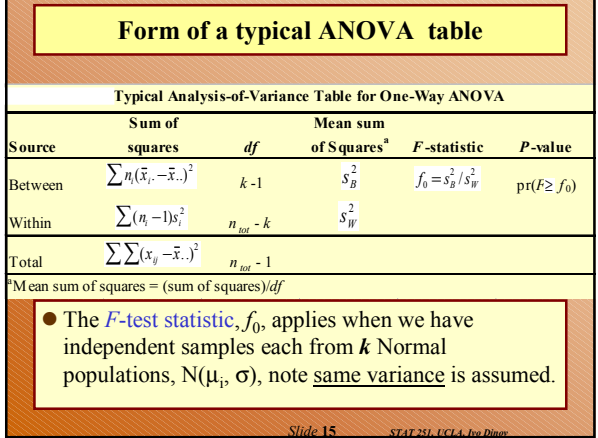

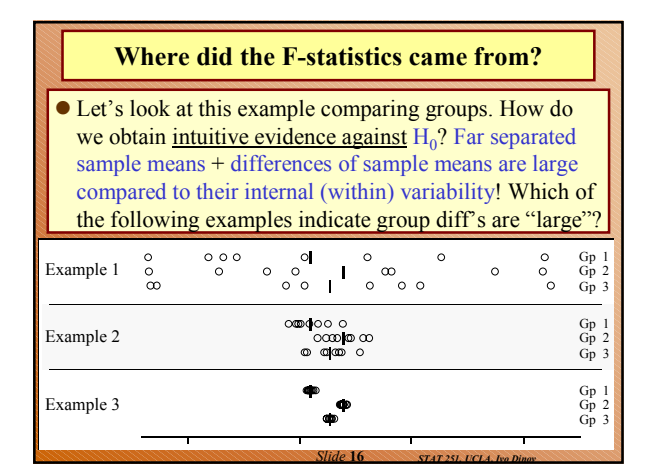

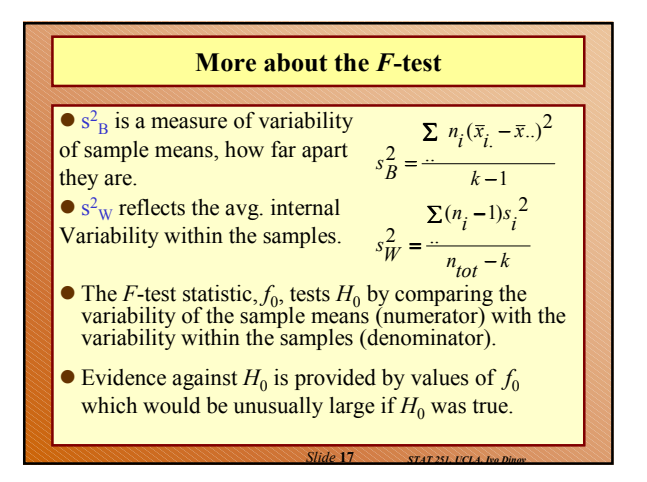

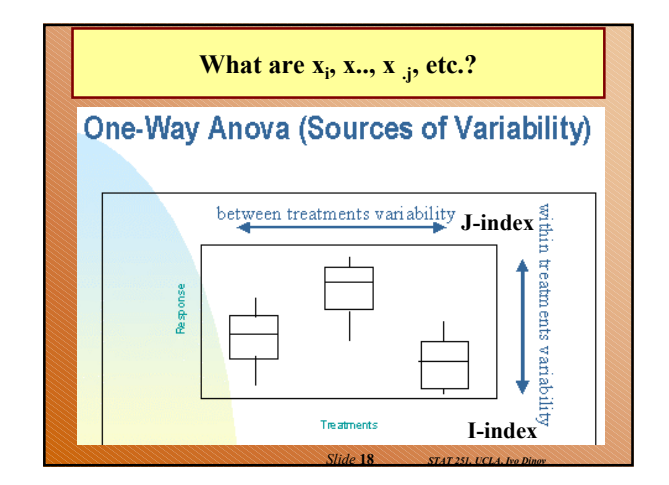

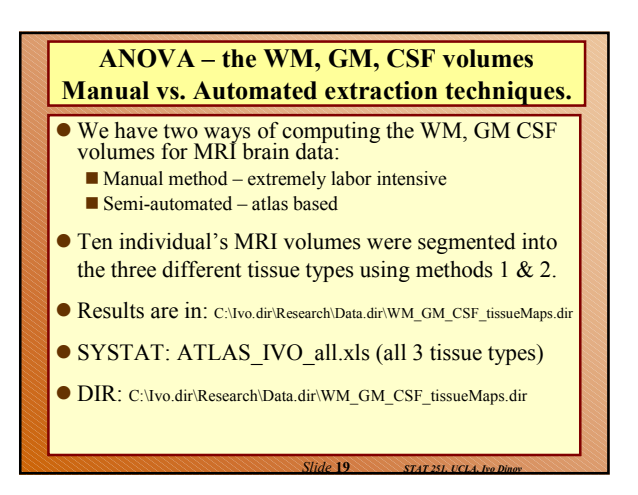

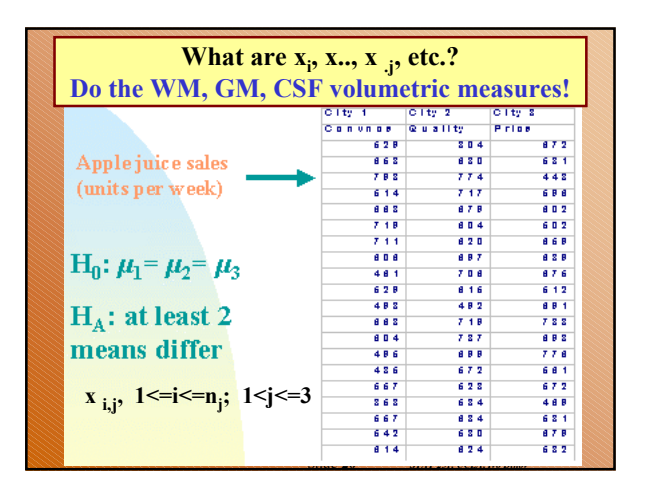

| What are $x_i$ , $x_{\cdot\cdot}$ , $x_{\cdot\cdot j}$ , etc.           |
|-------------------------------------------------------------------------|
| Sum of Squares for treatments (cities)                                  |
| SST = $\sum_{j=1}^{k} n_j (\overline{x}_j - \overline{\overline{x}})^2$ |
| ssT = 20(577.55 - 613.07)^2                                             |
| + 20(653.00 - 613.07)^2                                                 |
| + 20(608.65 - 613.07)^2                                                 |
| = 57,512.23                                                             |
| Silde 21 = 878.024, by page 21                                          |

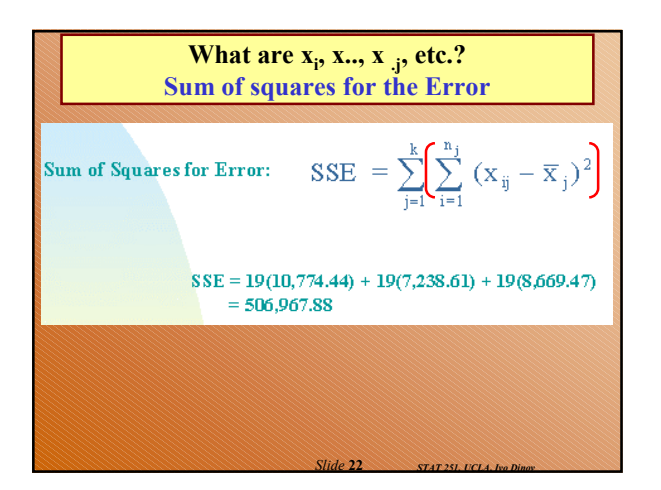

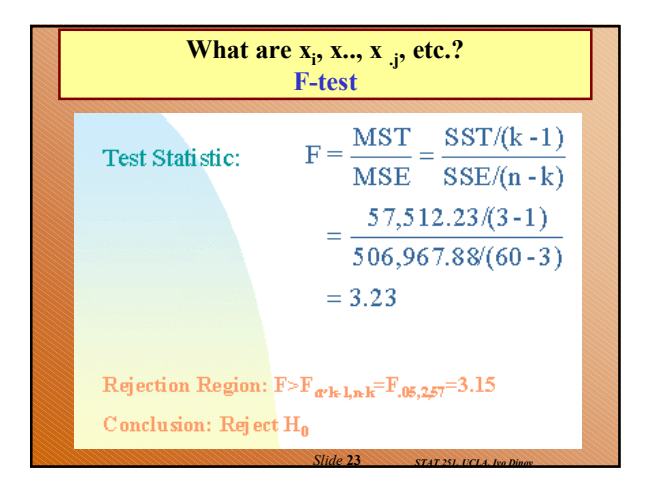

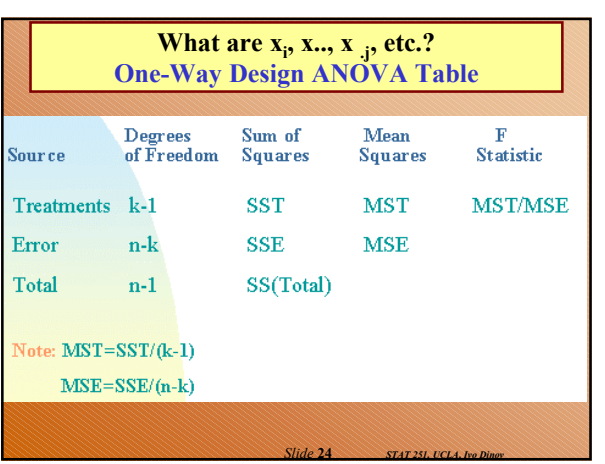

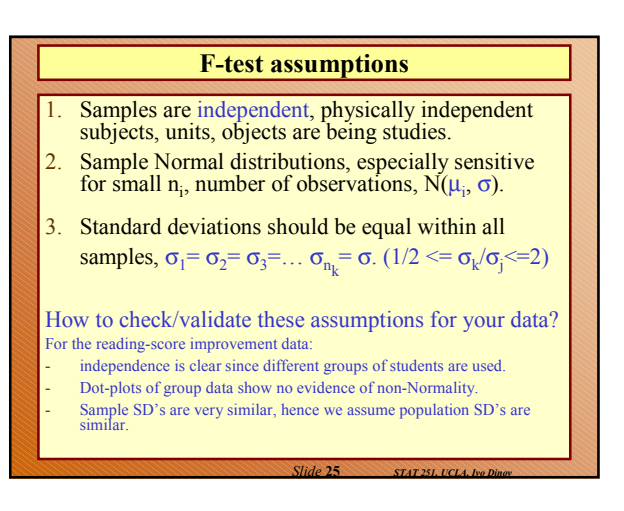

#### **Bonferroni Correction**

- What if the number of comparisons, a positive integer number without decimals, is large? Bonferroni correction concerns the question if, in the case of more than one test in a particular study, the alpha level should be adjusted downward to consider chance capitalization/accumulation.
- 2. The alpha level is the chance taken by researchers to make a Type I error. The Type I (false-positive) error is the error of incorrectly declaring a difference, effect or relationship to be true due to chance producing a particular state of events.

*Slide* **26** *STAT 251, UCLA, Ivo Dinov*

#### **Bonferroni Correction**

- 1. Customarily the alpha level is set at  $\overline{0.05}$ , or, in no more than one in twenty statistical tests the test will show 'something' while in fact there is nothing. In the case of more than one statistical test the chance of finding at least one test statistically significant due to chance fluctuation, and to incorrectly declare a difference or relationship to be true, increases.
- 2. In five tests the chance of finding at least one difference or relationship significant due to chance fluctuation equals 0.22, or one in five. In ten tests this chance increases to 0.40, which is about one in two. Using the Bonferroni method the alpha level of each individual test is adjusted downwards to ensure that the overall risk for a number of tests remains 0.05. Even if more than one test is done the risk of finding a difference or effect incorrectly significant continues to be 0.05.

*Slide* **27** *STAT 251, UCLA, Ivo Dinov*

*Slide* **29** *STAT 251, UCLA, Ivo Dinov*

#### **Bonferroni Correction**

- 1. Although the logic is beautiful, there is a serious drawback. If the chance of incorrectly producing a difference, making a Type I error, on an individual test is reduced, the chance of making a Type II error is increased, that no effect or difference is declared, while in fact there is an effect. Thus, by reducing for individual tests the chance on type one errors, i.e. the chance of introducing ineffective medical treatments or ineffective improvements; the chance on a Type II errors is increased, i.e. the chance that effective treatments, effective educational methods, or improved production methods, are not discovered. So, when is Bonferroni correction used correctly and when is it used incorrectly? There are three basic scenarios.
- 2. Perneger, TV. What is wrong with Bonferroni adjustments. British Medical Journal 1998;136:1236-1238.
- 3. Sankoh AJ, Huque MF, Dubey SD. Some comments on frequently used multiple endpoint adjustments methods in clinical trials. Statistics in Medicine 1997;16:2529- 2542.

*Slide* **28** *STAT 251, UCLA, Ivo Dinov*

#### **Nonparametric (distribution-free) methods**

- **less sensitive to outliers**
- $\bullet$  do not assume any particular distribution for the original observations
- $\bullet$  do assume random samples from the populations of interest
- measure of center is the median rather than the mean
- $\bullet$  tend to be somewhat less effective at detecting departures from a null hypothesis and tend to give wider confidence intervals

### **Normal Theory Techniques –** One sample methods

Two-sided *t*-tests and *t*-intervals for a single mean are

- **Induction** against non-Normality
- **Lean be sensitive to presence of outliers in small to** moderate-sized samples
- One-sided tests are reasonably sensitive to skewness.
- Normality can be checked
	- Graphically: Normal quantile–quantile (Q-Q) plots ■ formally, e.g. the Kolmogoroff-Smirnof,

*Slide* **30** *STAT 251, UCLA, Ivo Dinov*

Wilk-Shapiro tests.

## **Paired data** We have to distinguish between independent and related samples because they require different methods of analysis. Paired data (Section 10.1.2) is an example of related data. With paired data, we analyze the differences  $\blacksquare$  this converts the initial problem into a one-sample problem. The *sign test* and *Wilcoxon rank-sum* test are nonparametric alternatives to the one-sample or paired *t*-test.

*Slide* **31** *STAT 251, UCLA, Ivo Dinov*

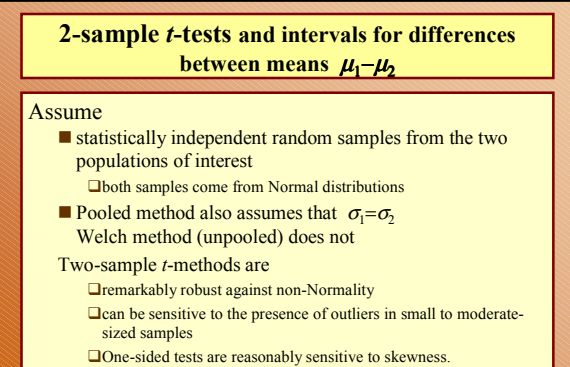

■ The *Wilcoxon* or *Mann-Whitney* test is a nonparametric alternative to the two-sample *t*-test.

*Slide* **32** *STAT 251, UCLA, Ivo Dinov*

#### **More than two samples and the** *F***-test**

- **•** For testing whether more than two means are different we use the *F*-test.
- The method of comparing several means is referred to as a *one-way analysis of variance*.
- $\bullet$  The formal null hypothesis ( $H_0$ ) tested is that all *k*  $(k \ge 2)$  underlying population means  $\mu_i$  are identical.
- $\bullet$  The alternative hypothesis  $(H_1)$  is that differences exist between at least some of the  $\mu_i$ 's.

*Slide* **33** *STAT 251, UCLA, Ivo Dinov*

# **The** *F***-test cont.**

- $\bullet$  The numerator of the *F*-statistic  $f_0$  reflects how far apart the sample means are. The denominator reflects average variability within the samples
- $\bullet$  Evidence against  $H_0$  is provided by
	- sample means that are further apart than expected from the internal variability of the samples.
	- large values of the *F*-statistic.
- A small *P*-value demonstrates evidence that differences exist between some of the true means
	- $\blacksquare$  To estimate the size of any differences we use confidence intervals

*Slide* **34** *STAT 251, UCLA, Ivo Dinov*

*Slide* **36** *STAT 251, UCLA, Ivo Dinov*

### **Assumptions of the** *F***-test cont.**

- Assumptions of the *F*-test
	- independent samples;
	- Normality;
	- equal population standard deviations.
- The test
	- $\blacksquare$  is robust to non-Normality
	- $\blacksquare$  is reasonably robust to differences in the standard deviations when there are equal numbers in each sample, but not so robust if the sample sizes are unequal
	- $\blacksquare$  can be used if the usual plots are satisfactory and the largest sample standard deviation is no larger than twice the smallest

*Slide* **35** *STAT 251, UCLA, Ivo Dinov*

*Slide* **37** *STAT 251, UCLA, Ivo Dinov*

 $\blacksquare$  is not robust to any dependence between the samples.

## **2-Way ANOVA analysis**

- Contrasts
- Multiple comparisons for means
- Multiple comparisons for pair-wise comparisons
- Simultaneous confidence intervals
- Sample size computations

### **2-Way ANOVA analysis**

 **Definition**: In the one-way ANOVA layout, a **linear function of the sample means**  $\mu_1, \mu_2, ..., \mu_n$  is

$$
\theta = c_1 \mu_1 + c_2 \mu_2 + \ldots + c_n \mu_n
$$

2-Way ANOVA analysis  
\n**Sampling distribution of linear function of sample**  
\nmeans: Let 
$$
\overline{Y_1}, \overline{Y_2}, \overline{Y_3}, \dots, \overline{Y_k}
$$
, be the means of independent random samples of sizes  $n_1, n_2, n_3, \dots, n_k$ , with mean  $\mu_1, \mu_2, \dots, \mu_n$  and variances  $\sigma_1^2, \sigma_1^2, \dots, \sigma_k^2$ .  
\nThen let  $\theta = c_1\mu_1 + c_2\mu_2 + \dots + c_n\mu_n$   
\nwhere  $c_1, c_2, \dots, c_k$ , are known constants and  $\hat{\theta} = c_0 + c_1\overline{Y_1} + c_2\overline{Y_2} + \dots + c_k\overline{Y_k}$ ,  
\nThe sampling distribution of  $\hat{\theta}$  is:

*Slide* **38** *STAT 251, UCLA, Ivo Dinov*

2-Way ANOVA analysis  
\n**Sampling distribution of linear function of sample means:**  
\n
$$
\hat{\theta} = c_0 + c_1 \overline{Y}_1 + c_2 \overline{Y}_2 + ... + c_k \overline{Y}_k,
$$
\nMean:  $\mu_{\hat{\theta}} = \theta$   
\nVariance:  $\sigma_{\hat{\theta}}^2 = \frac{c_1^2 s_1^2}{n_1} + \frac{c_2^2 s_2^2}{n_2} + ... + \frac{c_k^2 s_k^2}{n_k}$   
\nIf target popul's are Normal,  $\hat{\theta}$  is Normal, too.

*Slide* **39** *STAT 251, UCLA, Ivo Dinov*

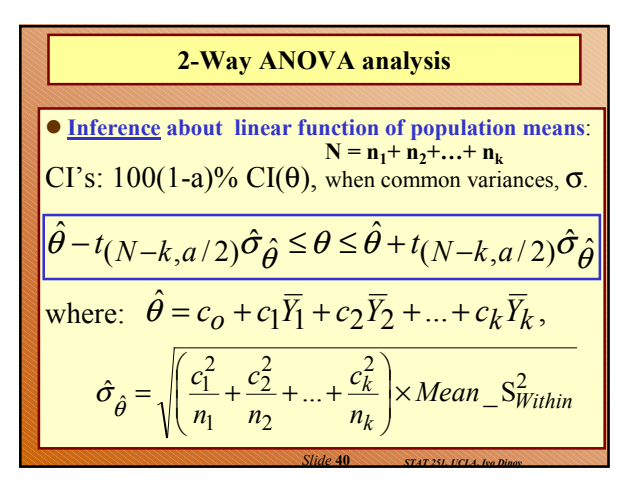

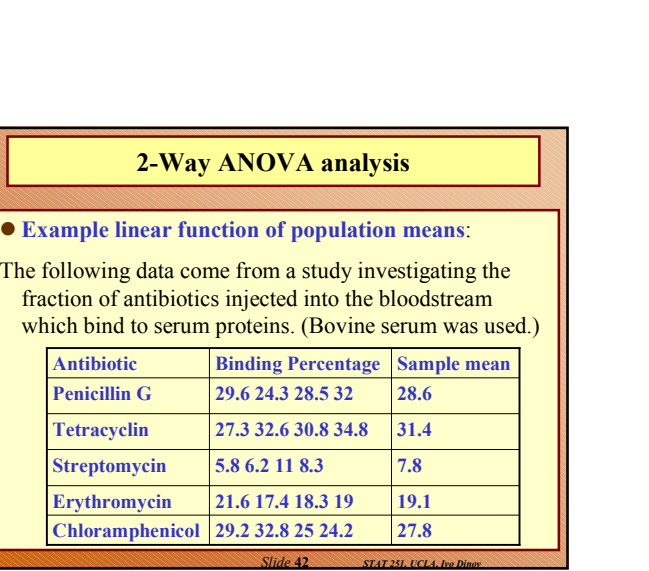

2-Way ANOVA analysis  
\nTherefore about linear function of population means:  
\nHypothesis Testing: H<sub>o</sub>: 
$$
\theta = \theta_o
$$
 can be tested by:  
\n
$$
t = \frac{\theta - \theta_o}{\hat{\sigma}_{\hat{\theta}}} \sim t_{(N-k, \alpha/2)}
$$
\n
$$
t = \frac{\hat{\sigma}_{\hat{\theta}}}{\hat{\sigma}_{\hat{\theta}}} \sim t_{(N-k, \alpha/2)}
$$

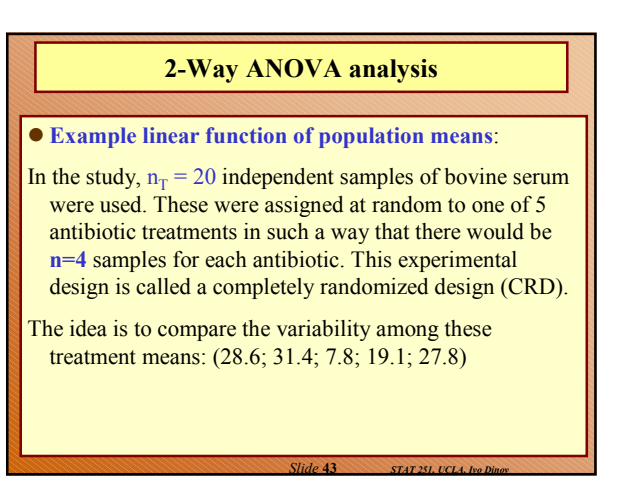

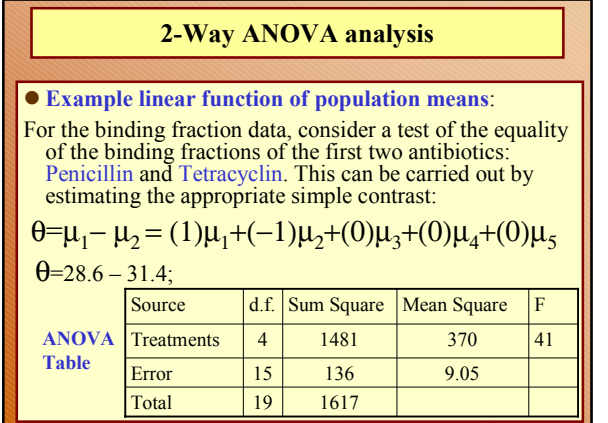

*Slide* **44** *STAT 251, UCLA, Ivo Dinov*

*Slide* **46** *STAT 251, UCLA, Ivo Dinov*

*Slide* **48** *STAT 251, UCLA, Ivo Dinov*

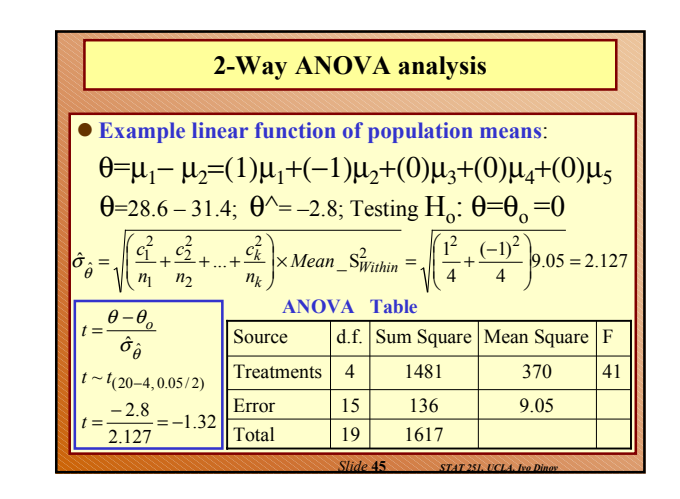

### **2-Way ANOVA analysis**

 **Definition**: In the one-way ANOVA layout, a linear function of the group means  $\mu_1, \mu_2, ..., \mu_n$  of the form  $\theta = c_1 \mu_1 + c_2 \mu_2 + ... + c_n \mu_n$ 

where 
$$
c_1+c_2+...+c_n=0
$$
 is called a contrast.

- **Definition:**  $C_k$ 's are called **coefficients** in the contrast.
- **Definition**: Contrasts in which only two of the coefficients are nonzero (and are often **–½; +½**) are called **simple contrasts**.

### **2-Way ANOVA analysis**

**Definition:** An estimator for a contrast of interest can be obtained by substituting treatment group sample means  $\bar{y}_i$  for treatment population means  $\mu_i$  in the contrast :

$$
\hat{\theta} = c_1 \overline{y}_1 + c_2 \overline{y}_2 + \dots + c_n \overline{y}_n
$$

Example:

$$
\hat{\theta} = \overline{y}_1 - \overline{y}_2; \text{ for } \mu_1 - \mu_2 = 0.
$$

*Slide* **47** *STAT 251, UCLA, Ivo Dinov*

*Slide* **49** *STAT 251, UCLA, Ivo Dinov*

### **Orthogonal contrasts**

**Definition:** Suppose we have 2 contrasts  $(n_1=n_2=n_1, n_2,...,n_k)$ : The two contrasts  $\theta_1$  and  $\theta_2$  are **mutually orthogonal** if the products of their coefficients  $\frac{\text{sum to zero:}}{c_1d_1 + c_2d_2 + ... + c_nd_n} = 0$ Consider several contrasts, say k of them:  $\theta_1, \theta_2, \ldots, \theta_k$ . The set is mutually orthogonal if all pairs are mutually orthogonal.  $\theta_2 = d_1 \mu_1 + d_2 \mu_2 + ... + d_n \mu_n$  $\theta_1 = c_1 \mu_1 + c_2 \mu_2 + ... + c_n \mu_n$ 

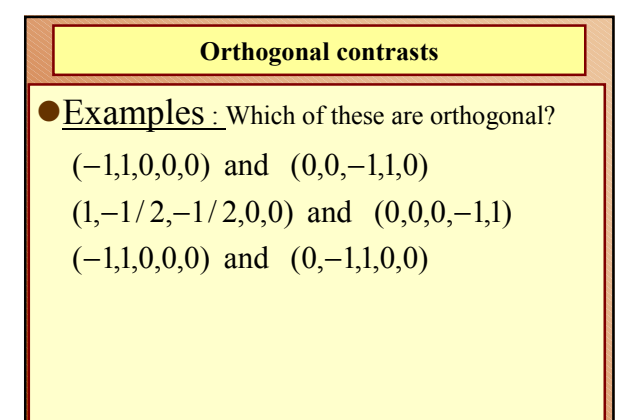

#### **Orthogonal contrasts - importance**

Why are orthogonal contrasts of interest?

Let  $\{\theta_1^{\wedge}, \theta_2^{\wedge}, \dots, \theta_k^{\wedge}\}$  be a set of (k-1) orthogonal contrasts (comparisons) between k smaple means and let SST be the treatment-sum-os-squares (between variability). Then

 $SST = SS[ $\theta_1$ ^] + SS[ $\theta_2$ ^] + ... + SS[ $\theta_{k-1}$ ^]$ 

I.E. between-treatment-sum-of-squares is subdivided (decomposed) into  $(k-1)$  terms which each provide variability info about observed diff's between 2 specific subgroups of treatment means.

*Slide* **50** *STAT 251, UCLA, Ivo Dinov*

#### **Orthogonal contrasts - importance**

 $\bullet$  SST = SS[ $\theta_1^{\wedge}$ ] + SS[ $\theta_2^{\wedge}$ ] +…+ SS[ $\theta_{k-1}^{\wedge}$ ]

**L** where

I.E. between-treatment-sum-of-squares is subdivided (decomposed) into (k-1) terms which each provide variability info about observed diff's between 2 specific subgroups of treatment means.

$$
SS[\hat{\theta}_i] = \frac{\hat{\theta}_i^2}{\frac{c_1^2}{n_1} + \frac{c_2^2}{n_2} + \dots + \frac{c_k^2}{n_k}}
$$

*Slide* **51** *STAT 251, UCLA, Ivo Dinov*

*Slide* **53** *STAT 251, UCLA, Ivo Dinov*

## **Contrasts**

Sums of squares for contrasts

Multiple Comparisons

**Scheffe** 

**Bonferroni** 

 $\blacksquare$ Tukey

Present from: ANOVA Ch9.pdf C:\Ivo.dir\UCLA\_Classes\Winter2002\Stat\_M251\PDF\_lectures

*Slide* **52** *STAT 251, UCLA, Ivo Dinov*

*Slide* **54** *STAT 251, UCLA, Ivo Dinov*

## **2-Way ANOVA**

- **Factorial designs:** study designs where responses are measured at different combinations of levels of one or more experimental factors.
- $\bullet$  Ex. Treatments  $\{A, B, C\}$  with levels  $\{a_1, a_2, \ldots a_n\}$  ${b_1, b_2,... b_b}$  and  ${c_1, c_2,... c_c}$ , respectively – axbxc factorial experiment.
- Ex. {H=Hemisphere, T=TissueType, M=Method} for the human brain manual vs. automated delineations.  $H = \{L, R\}$ ; T= $\{WM, GM, CSF\}$ ; M={Manual, Auto}.

## **2-Way ANOVA**

- <sup>•</sup>3 types of Factorial Effects: simple, interaction, main.
- Ex. {H=Hemisphere, M=Method} for the human brain manual vs. automated delineations.  $H=\{L,R\}$ ; M= $\{M$ anual, Auto $\}$ .
- $\bullet$  Simple effects: Let  $\mu_{ii}$  denote the expected response to treatment  $h_i m_j$ . Simple effect of **H** at level  $m_1$  of M is defined by:  $m[HM_1]=\mu_{21}-\mu_{11}$ . This is the amount of change in the expected response when the level of **H** is changed from  $h_2$  to  $h_1$ , and the level of **M** is fixed at  $m_1$ .

## **2-Way ANOVA**

- $\bullet$  Interaction effects:  $\mu$ [HM]=1/2( $\mu$ [HM<sub>2</sub>]- $\mu$ [HM<sub>*1*</sub>]).
- $\bullet$  Note:  $\mu$ [HM]==1/2( $\mu$ [H<sub>2</sub>M]- $\mu$ [H<sub>1</sub>M]).
- There's no interaction between H & M  $\leftrightarrow$  $\mu$ [HM]=0.  $\mu$ [HM]] measures the intensity-degree of interaction.
- Testing for interactions:  $H_a$ :  $\mu$ [HM]=0 vs.  $H_i$ :  $\mu$ [HM]!=0 E.Q.  $\mu$ [HM]=  $\frac{1}{2}\mu_{22}$ - $\frac{1}{2}\mu_{12}$ - $\frac{1}{2}\mu_{21}$ +  $\frac{1}{2}\mu_{11}$ ;
- This contrast is estimated by:

<sup>µ</sup>*^*[**HM**]= ½*Y* **–** *22* -½*Y* **–** *12* -½*Y***–** *21* + ½*Y***–** *11*;

*Slide* **55** *STAT 251, UCLA, Ivo Dinov*

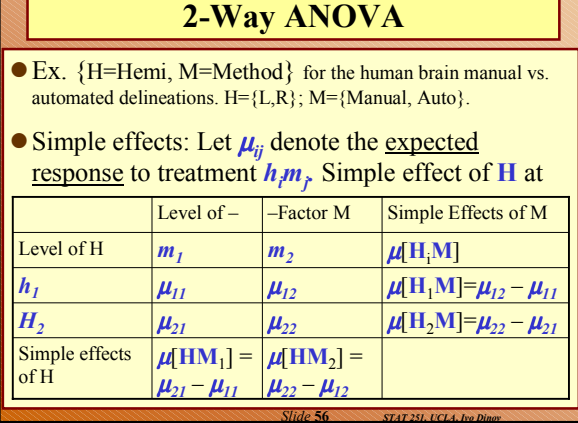

## **2-Way ANOVA**

- $\bullet$  **Main effects:**  $\mu[H] = \frac{1}{2}(\mu[HM_2]+\mu[HM_1]) =$  $=$   $\frac{1}{2}\mu_{22}$  $\frac{1}{2}\mu_{12}$  $+$   $\frac{1}{2}\mu_{21}$  $\frac{1}{2}\mu_{11}$ ;
- $\bullet$  Similarly:  $\mu[M] = \frac{1}{2}(\mu[H_2M] + \mu[H_1M]) =$  $=$ <sup>1</sup>/<sub>2</sub> $\mu_{22}$ <sup>+</sup>/<sub>2</sub> $\mu_{12}$ <sup>-</sup>/<sub>2</sub> $\mu_{21}$ <sup>2</sup>
- $\phi$   $\mu$ [H] is the avg. change in the expected response (population mean response) when the level of H goes from  $L \rightarrow R$ .

*Slide* **57** *STAT 251, UCLA, Ivo Dinov*

#### **Orthogonal contrasts**

**Definition:** Suppose we have 2 contrasts: The two contrasts  $\theta_1$  and  $\theta_2$  are **mutually orthogonal** if the products of their coefficients  $\frac{\text{sum to zero:}}{c_1d_1 + c_2d_2 + ... + c_nd_n} = 0$ Consider several contrasts, say k of them:  $\theta_1, \theta_2, \ldots, \theta_k$ . The set is mutually orthogonal if all pairs are mutually orthogonal.  $\theta_2 = d_1 \mu_1 + d_2 \mu_2 + ... + d_n \mu_n$  $\theta_1 = c_1 \mu_1 + c_2 \mu_2 + ... + c_n \mu_n$ 

*Slide* **58** *STAT 251, UCLA, Ivo Dinov*

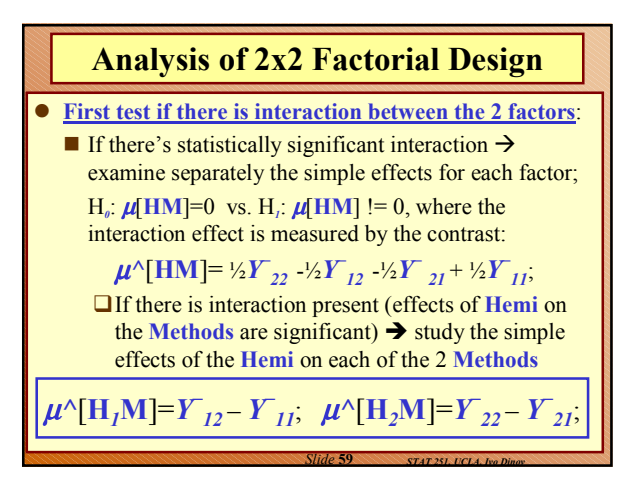

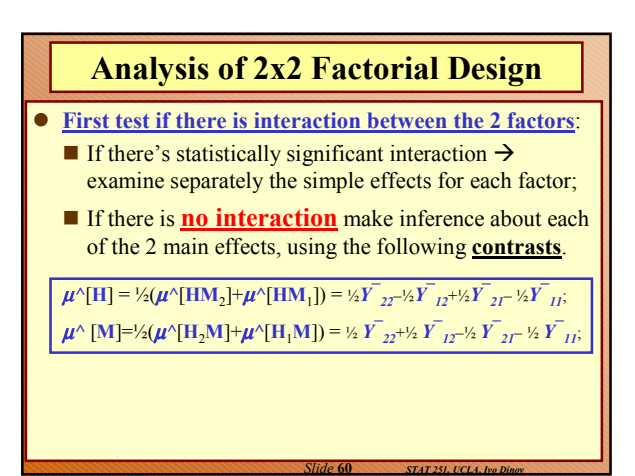

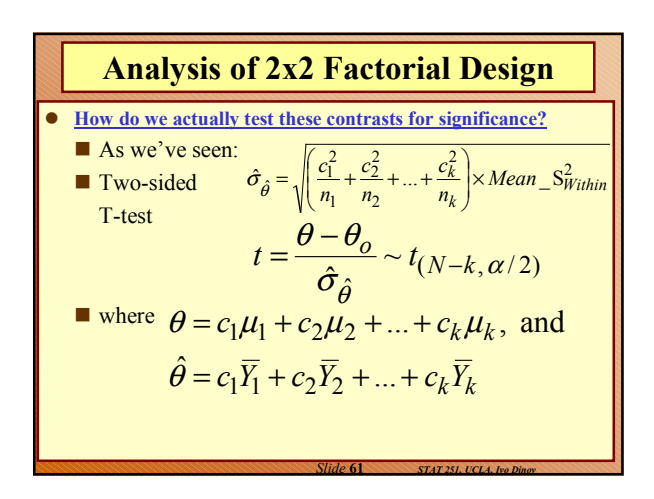

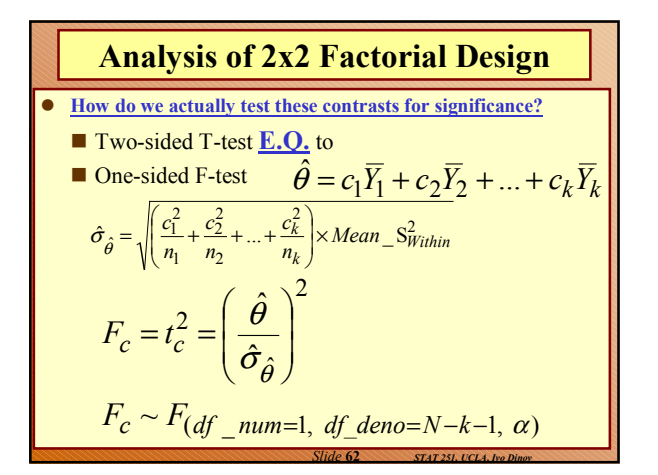

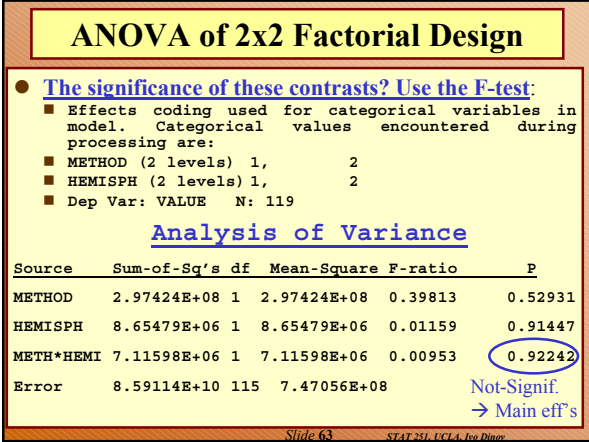

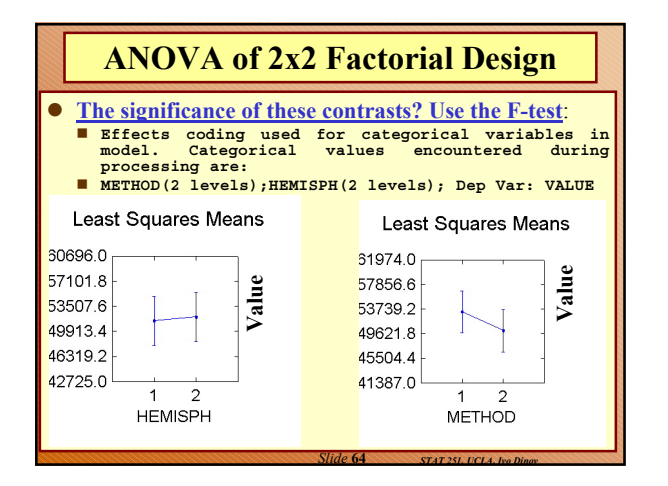